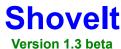

Phil Hord phord@msn.com

"I don't use Macs. I just happen to like my taskbar docked at the top of the screen!"

## **Purpose**

This little utility fixes a "bug" in Windows 95 that has bothered me and some friends since the early beta. The bug appears when the taskbar is docked on the top of the screen (like a Mac) instead of the bottom. I've never used a Mac, but I like having my menus drop down instead of pop up (that way the taskbar is near the caption bars and all my system functions are close to each other.) The problem is that new application windows sometimes appear underneath the taskbar so you can't click their caption bar. Since you can't click their caption bar, you can't easily move the window to correct this bug yourself.

The problem seems to vex some applications more than others (something about how they remember their location, I guess.) Microsoft Word is one. LView is another.

Shovelt fixes the problem by watching for windows that are created with obscured captions and moving them so they're visible. It can be set to automatically do this (every 5 seconds) or only on command. The tolerance can also be adjusted so that Shovelt either moves all windows which slip under the taskbar or only those windows whose captions are mostly obscured.

# **Installing Shovelt**

Unzip all the files in the Shovelt ZIP file. Right-click on the Shovelt.INF file in the directory you unzipped to and select "Install" from the popup context menu. Shovelt will be added to your startup group and accessories group, and copied to appropriate directories. You can delete the extracted files after installing it.

### **Uninstalling Shovelt**

In the control panel (Start->Settings->Control panel) click on Add/Remove programs. Then select Shovelt in the programs list and click the Add/Remove button.

## **Using Shovelt**

You can manually adjust all windows positions by left-clicking the Shovelt icon in the taskbar notification tray (next to your clock).

You can change program settings by right-clicking the icon. This brings up a dialog that lets you change two settings:

Auto-Shovelt: When checked, windows will be automatically adjusted every 5 seconds Zero tolerance: Controls what windows Shovelt thinks need adjusting (try it)

If you click on **Ok**, the dialog will go away. If you click on **Quit**, the program will exit.

# **Distributing Shovelt**

Technically Shovelt is freeware. It is freely distributable. You can give it away to your friends, put it on a CD, sell it for fun and profit (as long as you leave this README file intact), whatever. But I like to think of it as Praiseware. If you use Shovelt and think it's useful, send me a note telling me so. (If you hate it, you can write to tell me that, too.) I prefer email at **phord@msn.com**, but you can also snail mail me at

1463 Janice Court Lilburn, GA 30247

If you would like to receive notices about future updates and releases, send me email and include something like this:

Please send me email notices about future ShoveIt releases.

or

Please send me future releases of ShoveIt.ZIP as an email attachment.

(If you're not on AOL or MSN, please specify the type of encoding you prefer: UUencoding, Mime, or whatever.)

Suggestions for new features and bug fixes are always welcome. Please send them to the same addresses shown above.

#### Comments about Shovelt

Here are some previous Praisware "payments" I received about Shovelt:

```
"I have been very frustrated with the hiding of apps under the bar that I was
debating moving it back to the bottom of my screen. [ShoveIt saved the day!] I
like the simplicity of install and running of the prog."
"ShoveIt makes Win95 useable again. They should have included this function in
Win95!"
"I think it's great!"
"Congratulations, on your fine program Shove-it!
I found it useful as I always like the task bar at the top. I have tried Auto-hide
but I prefer your utility.
"I absolutely love your ShoveIt program!
Will you consider making a program that does the same thing on the right hand
side of the screen? I have Microsoft Office Pro with the toolbar and
occasionally I catch a program which hides its right edge behind the taskbar.
It is most annoying..." [ShoveIt now does the same thing for left and right hand
taskbars -- phil]
"Phil!!!! You are igneous... I mean .... Ingenious!
I hope you post it everywhere MSN, AOL, etc... Mail it so some of the guys that run
Win95 WebPages."
```

Allright, so some of these guys get a little **too** excited. But you get the idea. Just send me some mail; tell me what you did or didn't like. No big whoop.

#### **Notes**

Shovelt doesn't affect windows whose captions are not hidden by a taskbar or off the edge of the screen.

Shovelt won't affect windows which are AlwaysOnTop, Maximized or Hidden.

Shovelt now fixes problems caused by application bars other than the System Taskbar.

Shovelt's "splash screen" is now gone. I wanted it this way in the beginning, but I couldn't do it the obvious way because of the way Windows handles dialog box creation. I found **another** way to do it and did.

## **Release History**

April 3, 1996 - Version 1.3 beta

- Bottom Shoveit
- Resize windows that too big for your screen
- Multimedia (noisy Shovelt)
- Fixed a few bugs (notably the wayward windows bug and the screensaver bug)
- Shovelt faster (1.5 second timer)
- Option to hide the system tray icon

Jan 2, 1996 - Version 1.2

Options to Shovelt from the left and right as needed also

Dec 13, 1995 - Version 1.1 (not released)

- Found a way to smoothly hide the startup (splash) screen and did
- Changed the algorithm so all application taskbars are considered and not just the System taskbar

Nov 29, 1995 - Version 1.0

Nov 15, 1995 - Beta release

## Shovelt in the News

ZD-Net gives Shovelt 5 stars: "This feature should have been built into Windows 95, but since it wasn't, Shovelt comes to the rescue!"

St. Paul Pioneer Press (I didn't see the article)

The State newspaper (Columbia, SC) (again, didn't see it)

Windows Online Reviews #106 (Don't have it here)

If you see Shovelt in the news, please send me a note. If you can, send me the article, too!

-----

## **Known bugs:**

Shovelt still doesn't fix the Office95 bug (it's really a Windows 95 bug?)